# **django-money-rates Documentation**

*Release 0.3.1*

**Federico Frenguelli**

December 01, 2016

#### Contents

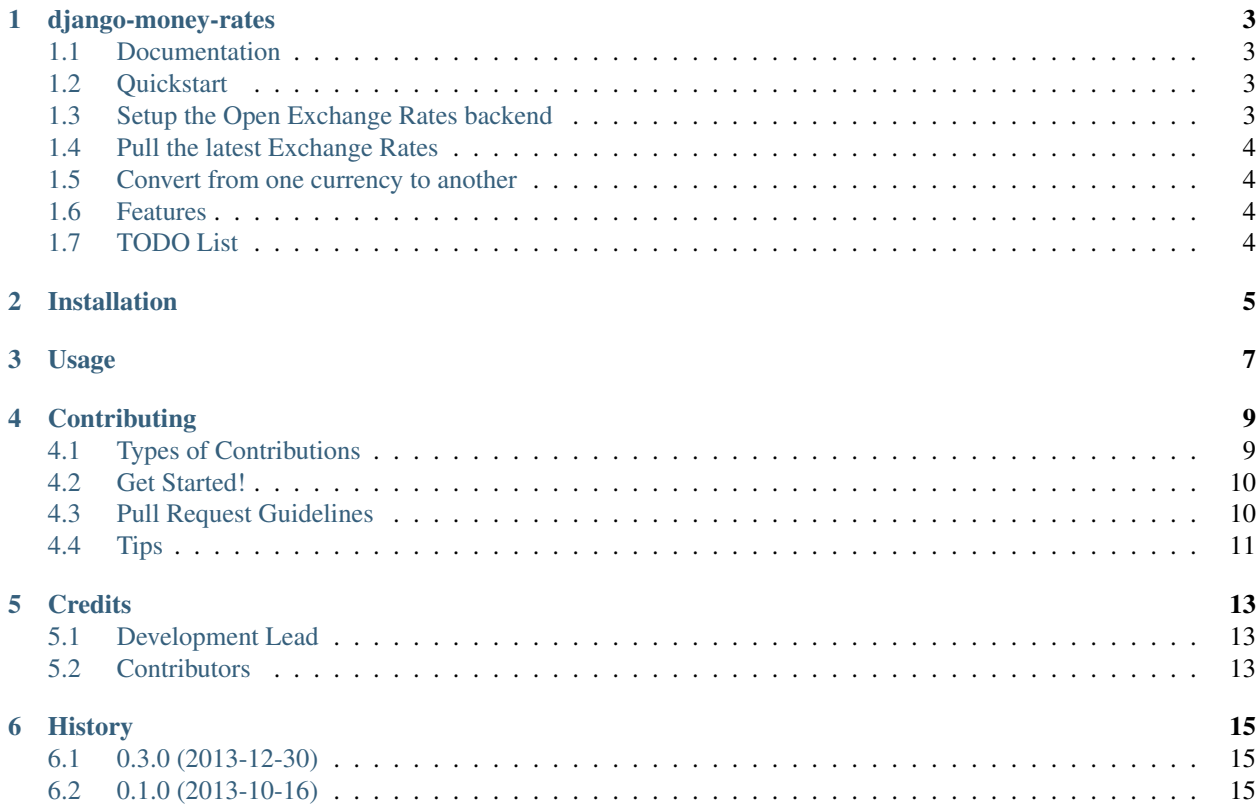

Contents:

### **django-money-rates**

<span id="page-6-0"></span>Currency conversion for money

## <span id="page-6-1"></span>**1.1 Documentation**

The full documentation is at [http://django-money-rates.rtfd.org.](http://django-money-rates.rtfd.org)

## <span id="page-6-2"></span>**1.2 Quickstart**

Install django-money-rates:

```
pip install django-money-rates
```
Then use it in a project:

**import djmoney\_rates**

In order to save exchange rates to your database, add *djmoney\_rates* to your INSTALLED\_APPS in your project's settings:

```
INSTALLED_APPS = (
    ...
    'djmoney_rates',
    ...
)
```
## <span id="page-6-3"></span>**1.3 Setup the Open Exchange Rates backend**

Open an account at <https://openexchangerates.org/> if you don't have one already. Then, add this to your project's settings:

```
DJANGO_MONEY_RATES = {
    'DEFAULT_BACKEND': 'djmoney_rates.backends.OpenExchangeBackend',
    'OPENEXCHANGE_URL': 'http://openexchangerates.org/api/latest.json',
    'OPENEXCHANGE_APP_ID': 'YOUR APP ID HERE',
    'OPENEXCHANGE_BASE_CURRENCY': 'USD',
}
```
For more information on the Open Exchange Rates API, see <https://openexchangerates.org/>

## <span id="page-7-0"></span>**1.4 Pull the latest Exchange Rates**

Once your backend is setup, get the latest exchange rates:

```
$ ./manage.py update_rates
```
## <span id="page-7-1"></span>**1.5 Convert from one currency to another**

Here's an example of converting 10 Euros to Brazilian Reais:

```
from moneyed import Money
from djmoney_rates.utils import convert_money
brl_money = convert_money(10, "EUR", "BRL")
```
## <span id="page-7-2"></span>**1.6 Features**

• Convert money from one currency to another with an easy to use API.

## <span id="page-7-3"></span>**1.7 TODO List**

- Add money converter wrapper for util's *convert\_money* function.
- Add celery periodic task for getting daily exchange rates.

## **Installation**

<span id="page-8-0"></span>At the command line:

\$ easy\_install django-money-rates

#### Or, if you have virtualenvwrapper installed:

\$ mkvirtualenv django-money-rates \$ pip install django-money-rates

# **Usage**

<span id="page-10-0"></span>To use django-money-rates in a project:

**import djmoney\_rates**

TODO: add usages examples and step-by-step creation of a custom backend

## **Contributing**

<span id="page-12-0"></span>Contributions are welcome, and they are greatly appreciated! Every little bit helps, and credit will always be given. You can contribute in many ways:

## <span id="page-12-1"></span>**4.1 Types of Contributions**

#### **4.1.1 Report Bugs**

Report bugs at [https://github.com/evonove/django-money-rates/issues.](https://github.com/evonove/django-money-rates/issues)

If you are reporting a bug, please include:

- Your operating system name and version.
- Any details about your local setup that might be helpful in troubleshooting.
- Detailed steps to reproduce the bug.

#### **4.1.2 Fix Bugs**

Look through the GitHub issues for bugs. Anything tagged with "bug" is open to whoever wants to implement it.

#### **4.1.3 Implement Features**

Look through the GitHub issues for features. Anything tagged with "feature" is open to whoever wants to implement it.

#### **4.1.4 Write Documentation**

django-money-rates could always use more documentation, whether as part of the official django-money-rates docs, in docstrings, or even on the web in blog posts, articles, and such.

#### **4.1.5 Submit Feedback**

The best way to send feedback is to file an issue at [https://github.com/evonove/django-money-rates/issues.](https://github.com/evonove/django-money-rates/issues)

If you are proposing a feature:

- Explain in detail how it would work.
- Keep the scope as narrow as possible, to make it easier to implement.
- Remember that this is a volunteer-driven project, and that contributions are welcome :)

## <span id="page-13-0"></span>**4.2 Get Started!**

Ready to contribute? Here's how to set up *django-money-rates* for local development.

- 1. Fork the *django-money-rates* repo on GitHub.
- 2. Clone your fork locally:

\$ git clone git@github.com:your\_name\_here/django-money-rates.git

3. Install your local copy into a virtualenv. Assuming you have virtualenvwrapper installed, this is how you set up your fork for local development:

```
$ mkvirtualenv django-money-rates
$ cd django-money-rates/
$ python setup.py develop
```
4. Create a branch for local development:

\$ git checkout -b name-of-your-bugfix-or-feature

Now you can make your changes locally.

5. When you're done making changes, check that your changes pass flake8 and the tests, including testing other Python versions with tox:

```
$ flake8 djmoney_rates tests
    $ python setup.py test
$ tox
```
To get flake8 and tox, just pip install them into your virtualenv.

6. Commit your changes and push your branch to GitHub:

```
$ git add .
$ git commit -m "Your detailed description of your changes."
$ git push origin name-of-your-bugfix-or-feature
```
7. Submit a pull request through the GitHub website.

## <span id="page-13-1"></span>**4.3 Pull Request Guidelines**

Before you submit a pull request, check that it meets these guidelines:

- 1. The pull request should include tests.
- 2. If the pull request adds functionality, the docs should be updated. Put your new functionality into a function with a docstring, and add the feature to the list in README.rst.
- 3. The pull request should work for Python 2.6, 2.7, and 3.3, and for PyPy. Check [https://travis](https://travis-ci.org/evonove/django-money-rates/pull_requests)[ci.org/evonove/django-money-rates/pull\\_requests](https://travis-ci.org/evonove/django-money-rates/pull_requests) and make sure that the tests pass for all supported Python versions.

# <span id="page-14-0"></span>**4.4 Tips**

To run a subset of tests:

\$ python -m unittest tests.test\_djmoney\_rates

## **Credits**

# <span id="page-16-1"></span><span id="page-16-0"></span>**5.1 Development Lead**

• Federico Frenguelli [<synasius@gmail.com>](mailto:synasius@gmail.com)

## <span id="page-16-2"></span>**5.2 Contributors**

• Tim Zenderman [<tzenderman@gmail.com>](mailto:tzenderman@gmail.com)

# **History**

## <span id="page-18-1"></span><span id="page-18-0"></span>**6.1 0.3.0 (2013-12-30)**

• *convert\_money* utility function now returns moneyed.Money instances

# <span id="page-18-2"></span>**6.2 0.1.0 (2013-10-16)**

• First release on PyPI.